(~.5mm will be trimmed o image to achieve borderless)

scaled down sllightly to fit page - 3mm margin

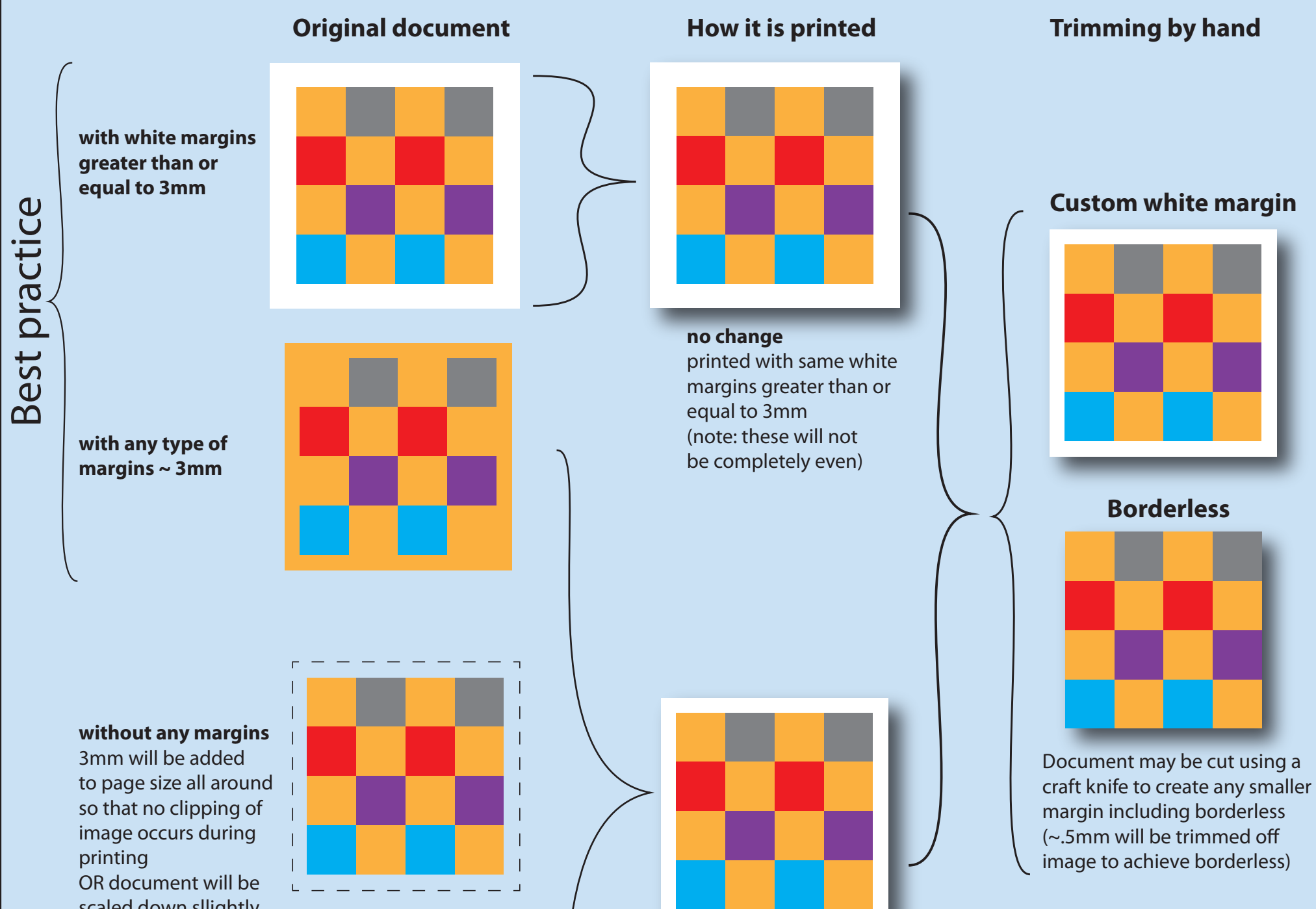

The plotter can print a maximum width of 1067mm. The plotter is in Luke's office. Please send or take documents to him to get printed.

## Printing on the Geology department plotter

**document needs to be scaled before printing** (need width or height or % change including 3mm margins)

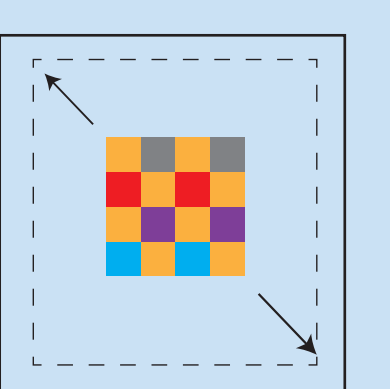

(Luke Easterbrook 6/1/2011)

The plotter requires 3mm of margin which **are not printed** around the document. When setting up your document make sure you have 3+ mm of margin (i.e. not containing content that you want printed). *See notes on Margins below.*

It is best practice to set-up the page size of your document so that it matches the target printed size (the size you want it printed). This means that you can use standard font-sizes in points and line stroke widths and know what size they will be in print. *See page sizes on left.*

> **with 3mm white margins** (note: these may not be completely even)

## Margins

**Plotter Quick facts (31/5/2011)** Model: Epson stylus pro 9600 Purchased by department: 16/9/2005 Total documents printed: 4082 Total ink used: 12.6 L Total paper used: 2.378 km

*READ THIS: If you don't care about margins or white borders around your poster and dont care that it gets printed at an exact size (e.g. for printing maps, or other things that*  are at a specific absolute scale e.g. 1:1), then you need not read on. Just give the item to *Luke to be printed and he will advise you.* 

*If you do care then look at the possible options below.*